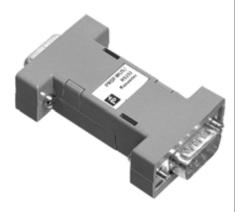

## **Electrical connection**

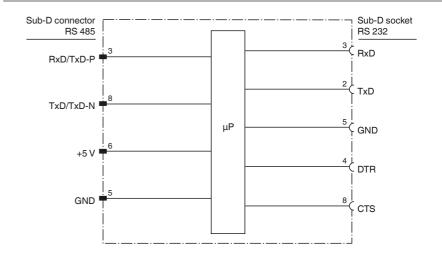

# **Model number**

#### **VAZ-PB-SIM**

PROFIBUS master simulator

#### **Features**

- The PROFIBUS master simulator is a simple universal tool for data exchange with PROFIBUS slaves
- Complete solution with hardware (UART) and software

#### **Technical data Electrical specifications** Rated operating current ≤ 60 mA Power supply draws its 5 V power supply from the RS 485 interface of the PROFIBUS slave Interface Standard PC RS 232 interface with 9-pin D-SUB connector Interface type (female) RS 485 interface with 9-pin D-SUB connector (male) PROFIBUS DP V0 Protocol 19200 Bit/s Transfer rate for RS 232 and RS 485 each max. 2 m Cable length **Ambient conditions** Ambient temperature 0 ... 55 °C (32 ... 131 °F) Storage temperature -25 ... 70 °C (-13 ... 158 °F) **Mechanical specifications** Dimensions 63, 34, 17 mm (L, W, H)

## **Notes**

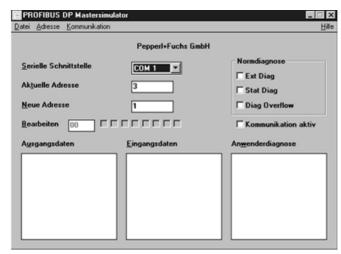

The PROFIBUS master simulator is a simple universal machine tool for data exchange with PROFIBUS slaves of almost all manufacturers via PROFIBUS DP. The PROFIBUS master simulator exchange data with many **PROFIBUS** slaves even without GSD file, type file and without PROFIBUS master. The PROFI-BUS slaves default I/O width can

be put into operation without additional input or additional data files. Input data can be read and output data can be written. In addition, the PROFIBUS DP master simulator allows the use of GSD files as well as the input of special configurations to start data exchange with PROFIBUS slaves. Address configuration of PROFIBUS slaves - especially IP 67 modules without address switch - is also possible.

The follow-on PROFIBUS master simulator allows the user to search a complete PROFIBUS and to find all connected participants. In this case however, the VAZ-PB-SIM must be plugged directly on a PROFIBUS slave. In addition the data, in particular the diagnostic function, is meanwhile displayed not only in hexadecimal and binary format but also in ASCII format. Output data can be transmitted consistently.

The PROFIBUS master simulator is supplied with the VAZ-PB-SIM, which is an ideal interface converter between the RS 232 interface of the PC and the PROFIBUS. This UART has a highly compact design and does not require an additional external voltage supply. Therefore, it is ideal for mobile use with a laptop or a notebook. The VAZ-PB-SIM is simply plugged on, between the PROFIBUS and the RS 232 connection cable.

In addition to the actual monitor and configuration program, DLL drivers for Windows as well as simple sample programs in C are now also included in the delivery package enabling you to adapt your own applications to PROFIBUS-UART. However, the VAZ-PB-SIM is only a test equipment or a start-up aid for PROFIBUS slaves and is therefore not suitable for controlling automation processes.